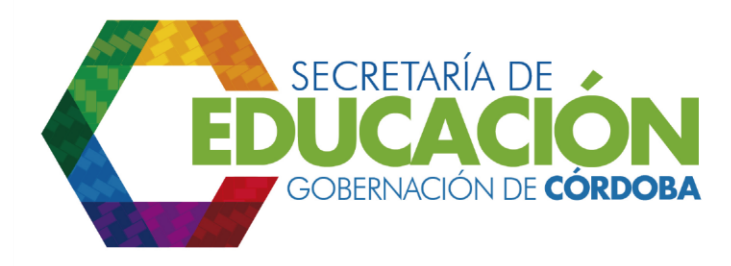

**4. Registrar los formatos en la Secretaría de Educación Departamental de Córdoba**: El Funcionario de Planeación de la SED CÓRDOBA imprime una copia de los formatos generados y los registra y archiva con un número consecutivo interno.

Palacio de Naín - Calle 27 No. 3 -28 Montería - Córdoba PBX: + (54) 4 792 6292 - 01 8000 400 357 contactenos@cordoba.gov.co - gobernador@cordoba.gov.co

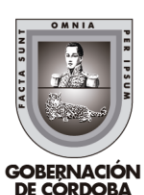

www.cordoba.gov.co